# **STICHTING MATHEMATISCH CENTRUM 2e BOERHAAVESTRAAT 49 AMSTERDAM REKENAFDELING**

Automatisch scheiden van Zweedse lettergrepen

door

H. Brandt Corstius en

EoGoMo Broerse

NR 5

mei 1968

### §1. Inleiding

Dit rapport behandelt.de automatische scheiding van Zweedse woorden in spellingslettergrepen. Voor elk woord wordt één splitsing gegeven, zodat (zeldzame) homografen als "bildrulle" slechts in één betekenis juist gesplitst worden.

 $\mathbf{1}$ 

De methode die bij het in §3 afgedrukte ALGOL-programma werd toegepast. is grotendeels dezelfde als die van de programma's die Nederlandse en Duitse woorden splitsen  $\lceil 1,2 \rceil$ . Een andere vulling van de lijsten met voorvoegsels, achtervoegsels, uitspreekbare medeklinkercombinaties en klinkers bleek echter niet voldoende, zodat enkele statements in het programma werden opgenomen, speciaal voor de Zweedse taal.

De voorschriften voor de Zweedse lettergreepsplitsing vindt men, zij het. niet voldoende exact, in  $\lceil 3 \rceil$ . Hoewel er meer dan één programma voor Zweedse splitsing bestaat, is er geen gepubliceerd.

In.§2 beschrijven *we* de door ons gekozen oplossing en geven *we,* in letters, de vulling van de arrays Comprimatie, Tweecons, Voorvoegsel en Achtervoegsel.

§3 bevat de tekst van het ALGOL-programma en de numerieke vulling van de arrays. §4 bespreekt het resultaat van de toepassing van het programma op een lijst van woorden uit Zweedse dagbladen om de mate van succes te meten.

# 2. Beschrijving van het programma

2.1. Comprimatie.

Tot klinkers warden gecomprimeerd de combinaties: ai, au, ee, ei, ie,, oi, oo, ou, ui. Tot medeklinkers worden gecomprimeerd: ch en ng. (Voor ng zie ook 2.4).

2.2. Achtervoegsels.

Iteratief worden achter afgesplitst:

```
ka, ra, ke, ta, ig,
```
rat, lat, rad, nar, som, kar, rar,

lek, sta, ska, dag, het, jet,

land, slag, stad,

grund, klart, aktig, strom.

2.3. Voorvoegsels.

Van voren worden afgesplitst:

be, ut, in, es, di,

syd, for, lag, ost, lang, per, fol,

dis, sam, ytt, dar, buk, sod, sak,

tus, dig, upp, pro,

verk, fort, form, dags, bets, folk,

satt, siff, vagg, lags, lagg,

```
tros, tags,
```
bergs, freds, svars, mansk, skogs.

2.4. Twee- en driecons.

De volgende combinaties van 2 medeklinkers beginnen een lettergreep:. pr, tr, kr, bl, br, dr, sc, th, fl, fr, sv, sl,  $gj$ , sk, sch;, sj, tj.

Ook behoren hiertoe: st (mits voorafgegaan door nog een medeklinker) en pl (mits voorafgegaan door een s).

De combinaties van 3 medeklinkers die een lettergreep beginnen zijn: spr, str , skr.

2.5. Speciale maatregelen.

Samenstellingen waarvan het eerste lid eindigt op ions- of ings-, of het tweede lid begint met -ut of -in (terwijl het eerste eindigt op een s) worden door enkele statements juist gesplitst. Als de klinker voor ng de eerste letter van het woord is, wordt de comprimatie ongedaan gemaakt. Alsop ng een klinker volgt wordt (in tegenstelling tot de algemene regel) het koppelteken na de ng gezet. Bij een x tussen klinkers wordt eveneens na de x gesplitst.

## §3. ALGOL-programma en vulling van de arrays

begin integer k, n, sym, koppelteller;

integer array STANDAARD[0:127], W[0:60], comprimatie[0:32,0:32], koppel2[0:25], MEERCONS[0:20]; array AV, VV[2:5,0:20];

### procedure nextsymbol;

begin switch SW:= NIETTOEGELATEN, WOORDSCHEIDER, TEKSTAFSLUITER; NIETTOEGELATEN: sym:= STANDAARD[RESYM];

goto if  $sym < 0$  then SW[ - sym] else WOORDEENHEID; WOORDSCHEIDER:

# end;

procedure drukaf(element); value element; integer element; if element  $\neq$  0 then PRSYM(if element < 27 then element  $+$  9 else if element  $<$  29 then element + 99 else if element = 29 then 88 else 120);

```
procedure vul;
```
begin integer k, j; real aantal; for  $k := 0$  step 1 until 127 do STANDAARD[k]:= read; for  $k:= 2$  step 1 until 5 do begin aantal:=  $AV[k, 0]$ := read; for  $j=1$  step 1 until aantal do  $AV[k,j]:=$  read end; for  $k=2$  step 1 until 5 do begin aantal:=  $VV[k,0]$ := read; for j:= 1 step 1 until aantal do  $VV[k,j]$ := read end;  $k:=$  MEERCONS[0]:= read; for  $j := 1$  step 1 until k do MEERCONS[j]:= read;  $W[0] := 0$ ; for  $k:= 1$  step 1 until 32 do for  $j = 1$  step 1 until 32 do comprimatie[k,j]:= - j; for  $k:= 1$  step 1 until 32 do comprimatie[k,0]:= - 100; for  $k=1$  step 1 until 26 do comprimatie[27, $k$ ]:= k;

```
comprimatie[1,21]:= comprimatie[1,9]:= comprimatie[9,5]:=
comprimatie[5,5]:= comprimatie[5,9]:= comprimatie[15,9]:=
comprimatie[15,15]:= comprimatie[15,21]:= comprimatie[21,9]:= 28;
comprimatie[3,8]:= 29; comprimatie[14,7]:= 31
```

```
end;
```
procedure splits(n); value n; integer n;

begin integer  $a_0$ ,  $e_0$ ,  $i_0$ ,  $o_0$ ,  $u_0$ ,  $j_0$ ,  $k_0$ ,  $l_0$ ,  $s_0$ ,  $t_0$ ,  $y_0$ ,  $x_0$ , letter, volgende letter, eerste klinker, tweede klinker, woordbegin, woordeind, koppelteller, av koppelteller, aantal cons, meercons, langste; real av, vv;

integer array VERWIJZING, w[l:50], av koppel[l:5]; array SLOT, VOOR[2:5];

procedure splits af(letternr); value letternr; integer letternr; begin koppelteller:= koppelteller + 1; koppel2 [koppelteller ]:= VERWIJZING[letternr ]; woordbegin:= letternr + 1; goto RESTWOORD

end;

boolean procedure klinkers;

begin klinkers:= false; eerste klinker:= tweede klinker; for j:= eerste klinker + 1 step 1 until woordeind do begin letter:=  $w[j]$ ; if letter =  $28 \vee$  letter = a  $\vee$  letter = e  $\vee$  letter = i  $\vee$ letter =  $\circ \vee$  letter =  $\circ \vee$  letter = y then begin klinkers:~ true; tweede klinker:= j; goto end end end; end:

end;

```
INIT: 1:= j:= koppelteller:= av koppelteller:= 0; letter:= W[1];
  woordbegin:= a:= 1; e:= 5; i:= 9; o:= 15; s:= 19; t:= 20; u:= 21;
  x:= 24; y:= 25; ng:= 31;
COMPR: j = j + 1;
COMPRl: 1:= 1 + 1; 
  volgende letter:= comprimatie[fetter,W[l + 1]]; 
  if volgende letter > 0 then
  begin letter:= volgende letter; goto COMPR1 end else
  begin w[j]:= letter; VERWIJZING[j]:= 1; 
    letter:= - volgende letter; if 1 < n then goto COMPR
  end; 
  woordeind:= j; 
ACHTERVGSL: tweede klinker:= d; klinkers; 
  if Tklinkers then goto AFWERKING;
  langste:= if woordeind > 5 then 5 else woordeind;<br>av:= w[woordeind];
  for k:= 2 step 1 until langste do SLOT[k]:= av: = av \times 50 +w[wordend - k + 1];
  for k:= langste step -1 until 2 do
  begin av:= SLOT[k];
    for j:= AV[k,0] step - 1 until 1 do if av = AV[k,j] then
    begin wave woordeind: woordeind - k;
      if woordeind < 1 then goto AFWERKING;
      av koppelteller:= av koppelteller + 1; 
      av koppel[av koppelteller ]:= VERWIJZING[woordeind]; 
      goto ACHTERVGSL 
    end 
  end; 
  goto RESTWOORDl; 
RESTWOORD: if \pi whinkers then goto AFWERKING;
RESTWOORD1: aantal cons:= tweede klinker - eerste klinker - 1;
  if aantal cons = 0 then splits af(eerste klinker);
VOORVGSL: if woordeind > 4 then 
  begin langste:= if tweedeklinker - woordbegin > 5 then 5 else
    tweedeklinker - woordbegin; vv:= w[woordbegin];
```
for j:= 2 step 1 until langste do VOOR[j]:=  $vv$ :=  $vv \times 50$  +  $w[wordbegin + j - 1];$ for  $k=$  langste step  $-1$  until 2 do begin vv:= VOOR[k]; for  $j = VV[k,0]$  step - 1 until 1 do if  $vv = VV[k,j]$  then splits af(woordbegin +  $k - 1$ ) end end; if w[tweedeklinker - 1] = s  $\wedge$  ((w[tweedeklinker] = u  $\wedge$ w[tweedeklinker + 1] = t)  $\vee$  (w[tweedeklinker] = i  $\wedge$ w[tweedeklinker + 1] = 14)) then splitsaf(tweedeklinker - 1);<br>if w[eersteklinker + 1] = ng then begin if eersteklinker  $= 1$  then begin VERWIJZING[2]:= 2; splitsaf(2) end; if aantal cons = 1 then splitsaf(eersteklinker + 1); if w[eersteklinker] =  $i \wedge w$ [eersteklinker + 2] = s then splitsaf(eersteklinker + 2) end; if w[eersteklinker + 1] = x then splitsaf(eersteklinker + 1); if eersteklinker > 2  $\land$  aantal cons > 1 <u>then</u><br>begin if w[eersteklinker - 1] = i  $\land$  w[eersteklinker] = o  $\land$ w[eersteklinker + 1] = 14  $\land$  w[eersteklinker + 2] = s then w[eersteklinker + 1] = 14  $\land$  w[eersteklinker + 2] = s the splitsaf(eersteklinker + 2) end; if  $2 \le$  aantal cons then<br>begin meercons:= W[tweede klinker - 1]  $\times$  50 + w[tweede klinker-2]; for  $j$  := MEERCONS[0] step - 1 until 1 do if meercons = MEERCONS[j] then splits af(tweede klinker - (if  $j < 4 \land$  w[tweedeklinker - 3] = s then 4 else 3)); if meercons = 616  $\land$  w[tweedeklinker - 3] = s then splitsaf(tweedeklinker - 3); if meercons = 1019  $\land$  aantal cons > 2 then splitsaf(tweedeklinker - 3); end; splits af(tweede klinker  $-2$ );

```
AFWERKING: for k:= av koppelteller step -1 until 1 do
    begin koppelteller:= koppelteller + 1;
      koppel2[koppelteller ]:= av koppel[k] 
    end; 
    koppel2[0]:= koppelteller; koppel2[koppelteller + 1]:= - 100
  end; 
INIT: vul; 
VOORWOORD: n:= O; 
VOORWOORDl: nextsymbol; goto VOORWOORDl; 
WOORDEENHEID: n:= n + 1; W[n]:= sym;
RESTWOORD: nextsymbol; W[n + 1] = 0; splits(n); koppelteller:= 1;
  NLCR; 
                                  \mathcal{L}_{\rm{in}}for k:= 1 step 1 until n do
  begin drukaf(W[k]); if k = koppel2[koppelteller] then
    begin PRSYM(65); koppelteller:= koppelteller + 1 end
```
end;

goto VOORWOORD;

```
TEKSTAFSLUITER:
```
end

het array ST ANDAARD:

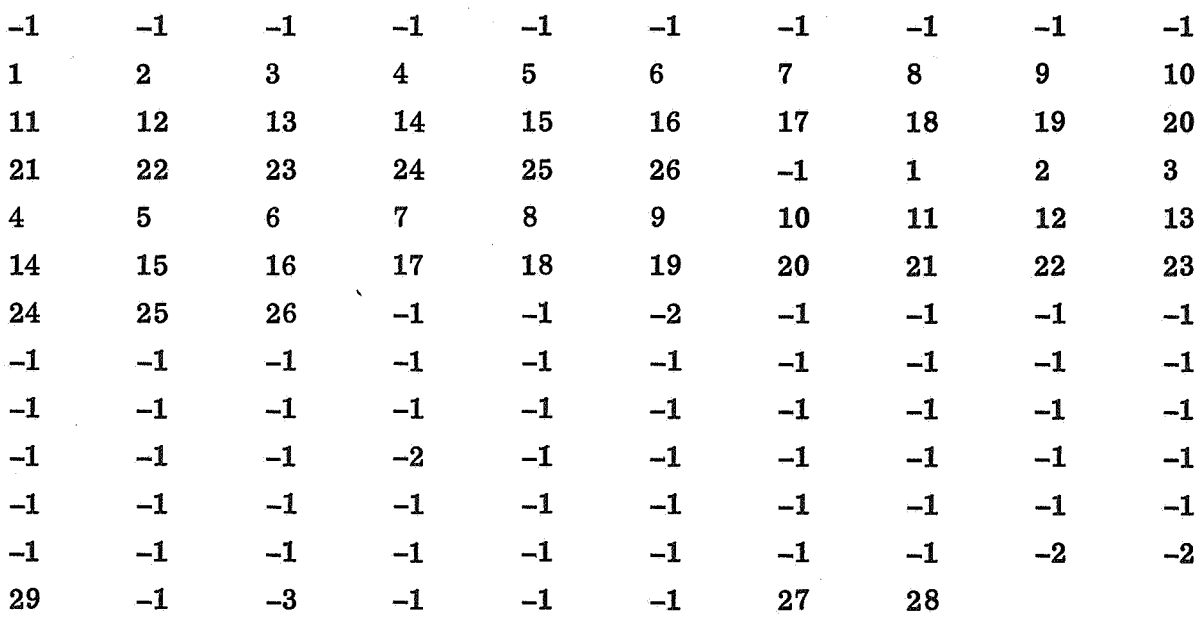

'C

achtervoegsels

 $\hat{\mathbf{c}}$ 

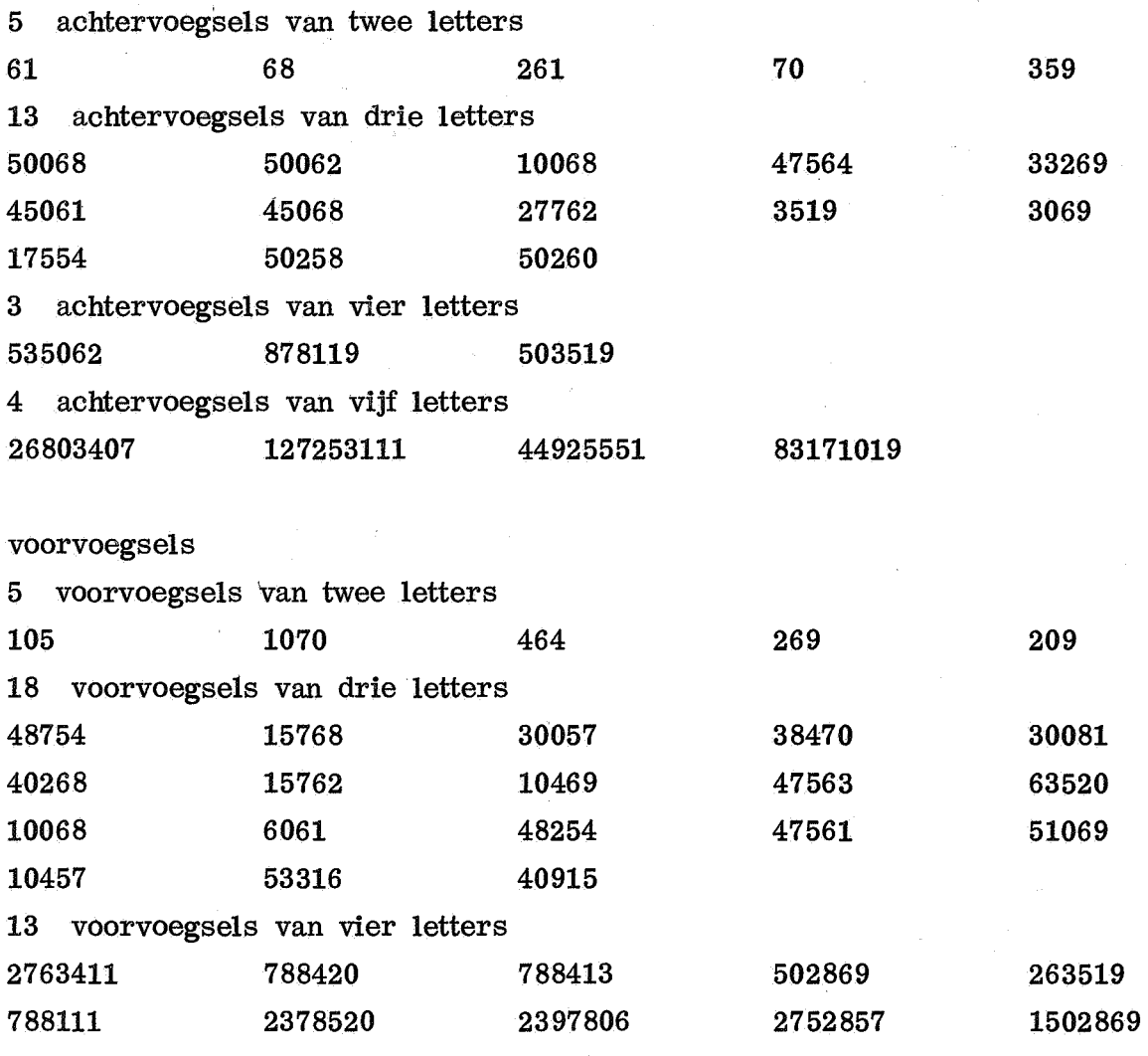

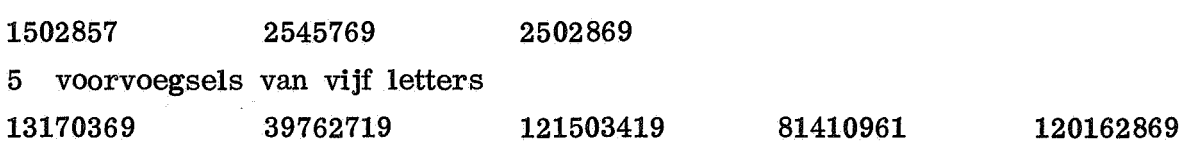

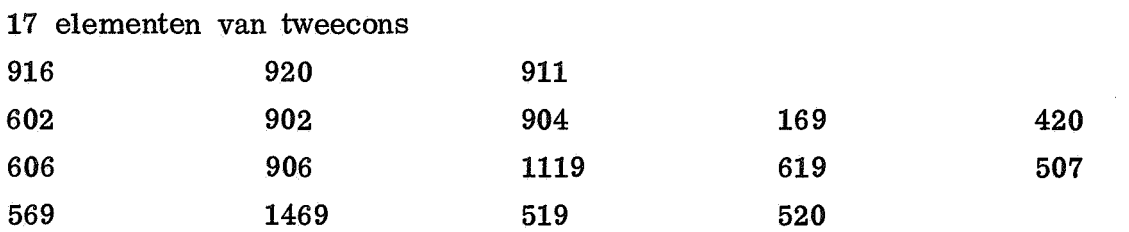

#### §4. Resultaat

Het programma-uit §3 werd toegepast op 400 woorden uit vier Zweedse kranten [4] die aan het eind van de regel waren gesplitst. Er werd gecontroleerd of deze door de zetter aangebrachte splitsingen ook door het programma werden voortgebracht.

Dit bleek voor 14 woorden, ofwel  $3\frac{1}{2}\%$ , niet het geval te zijn. Hierbij dient opgemerkt dat in enkele van deze gevallen de krantensplitsing van dubieuze kwaliteit was.

Het eigenlijke foutenpercentage ligt waarschijnlijk lager omdat de zetter een voorkeur heeft voor de splitsing tussen de delen van een samenstelling, die voor het programma juist moeilijkheden oplevert. Het foutenperceptage lijkt aanvaardbaar voor de toepassing bij het automatisch zetten van Zweedse tekst.

- [1] H. Brandt Corstius, Automatisch tellen en scheiden van Nederlandse lettergrepen, Mathematisch Centrum, MR 67, 1964.
- [2] H. Brandt Corstius en E.G.M. Broerse, Automatisch scheiden van Duitse lettergrepen, Mathematisch Centrum, NR 2, 1967.
- [3] Skrivregler, Skrifter utgivna av Nämnden för svensk språkvård, 5e druk, 1965.
- $|4|$  Dagens Nyheter, Göteborgs handels- och sjöfarts-tidning, Sydsvenska Dagbladet Snallposten, Svenska Dagbladet. Alle van 5 april 1968.

#### Summary

A program for the automatic division into spelling syllables of Swedish words is given in ALGOL 60. No exception list is used. The program fails for  $3\frac{1}{2}\%$  of the words in Swedish newspapers that were actually hyphenated by the typesetter. The error percentage is acceptable for application in automatic typesetting of Swedish text.